**1. Зайдите на сайт оценки эффективности деятельности муниципальных органов местного самоуправления**

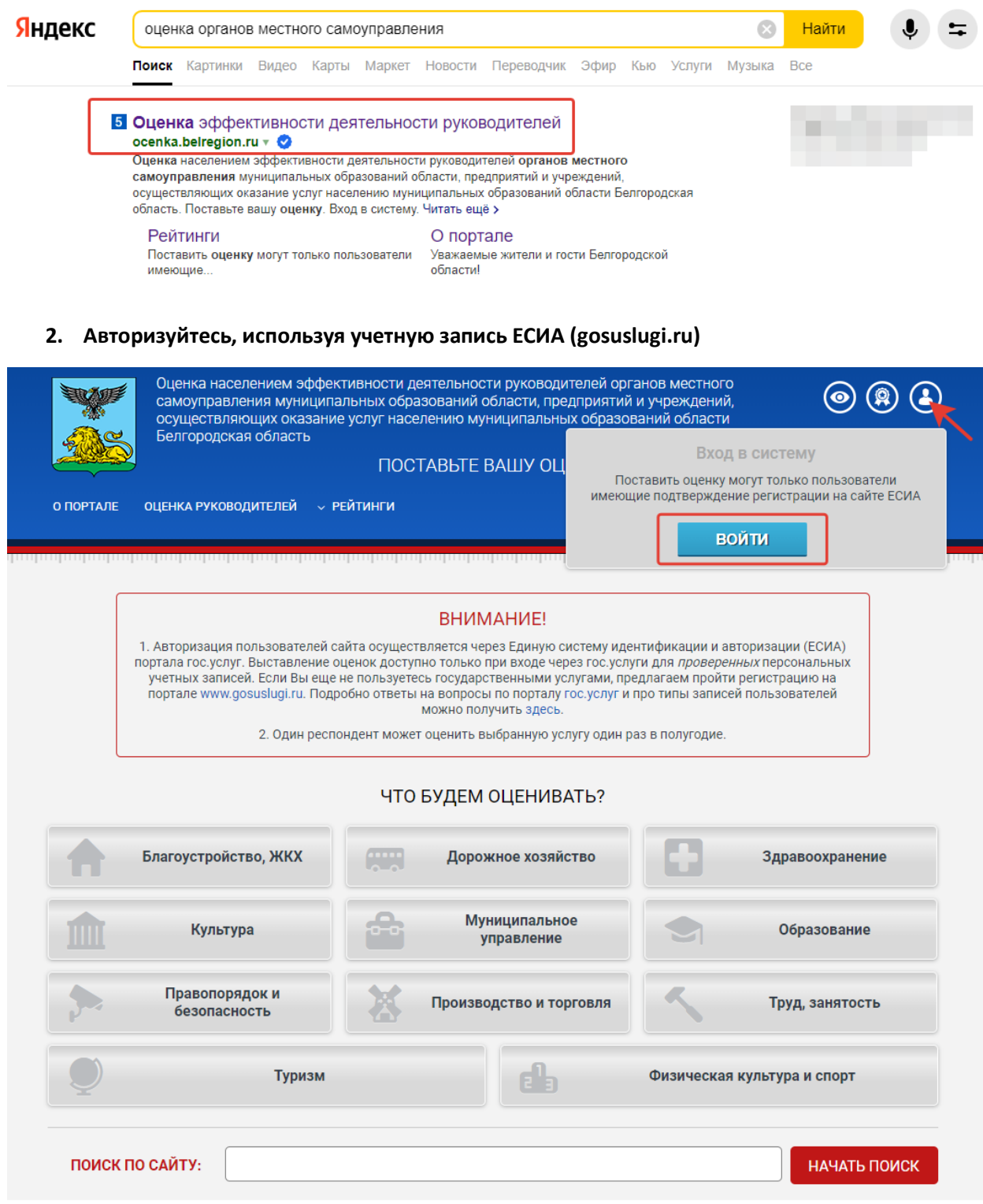

## **3. Выберите «Дошкольное образование детей»**

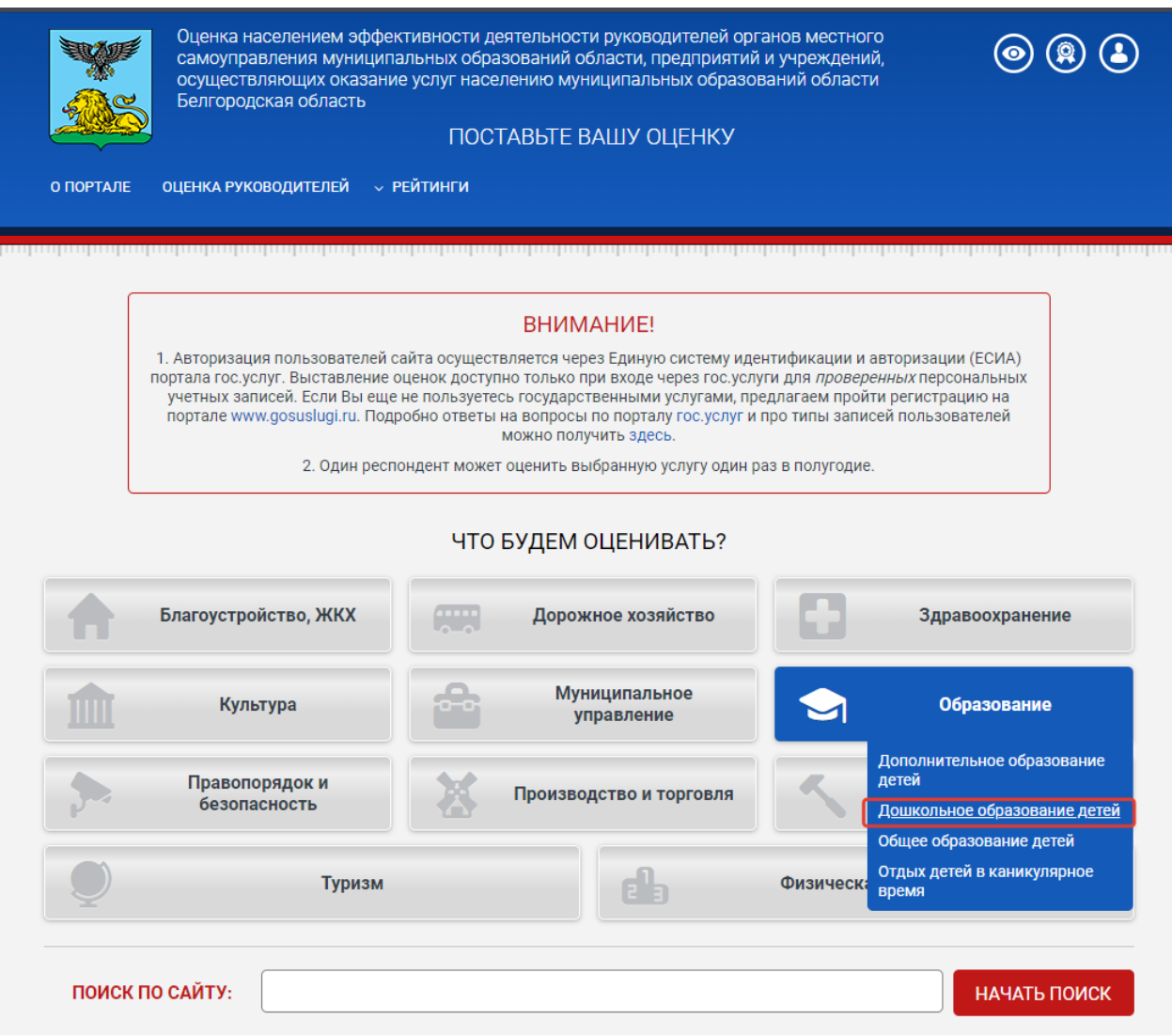

## **4. Убедитесь в том, что выбран верный муниципалитет и выберите учреждение из списка**

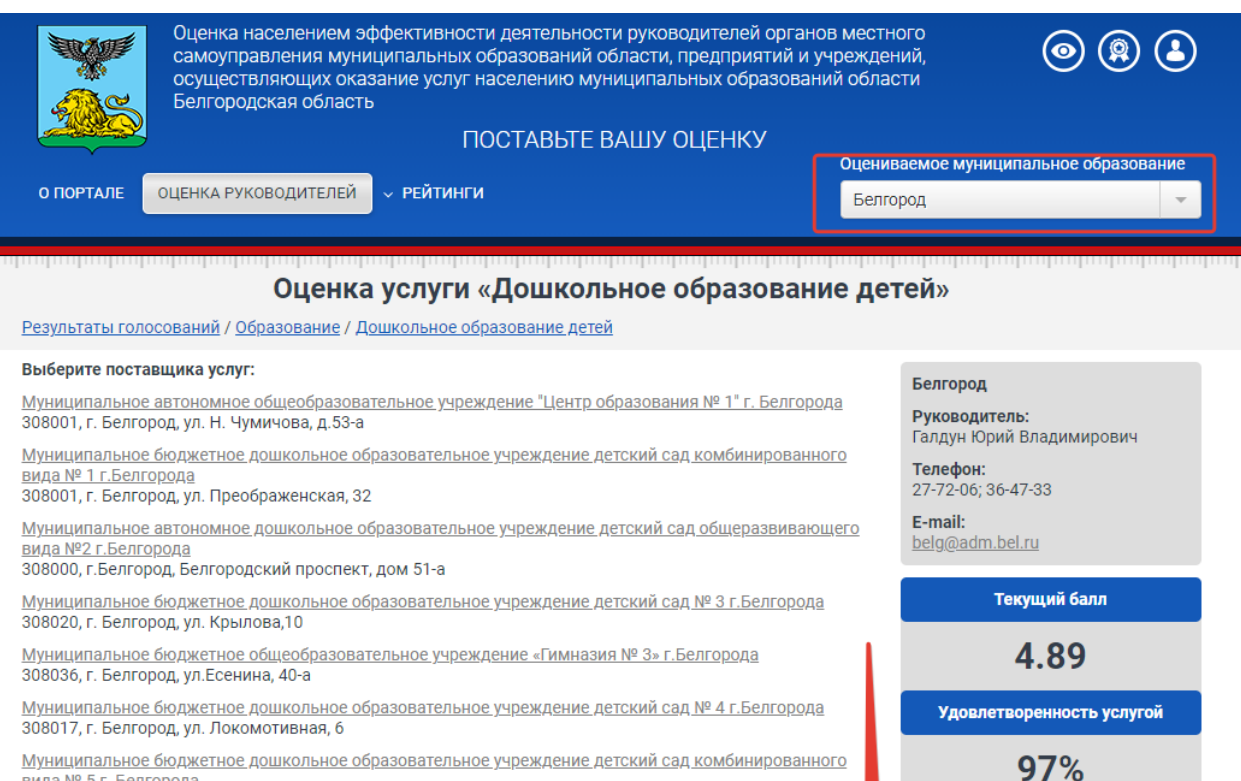

<u>вида № 5 г. Белгорода</u><br>308006, г. Белгород, ул. Широкая, 61

## **5. Выберите Ваш возраст, дату предоставления услуги и оцените качество**

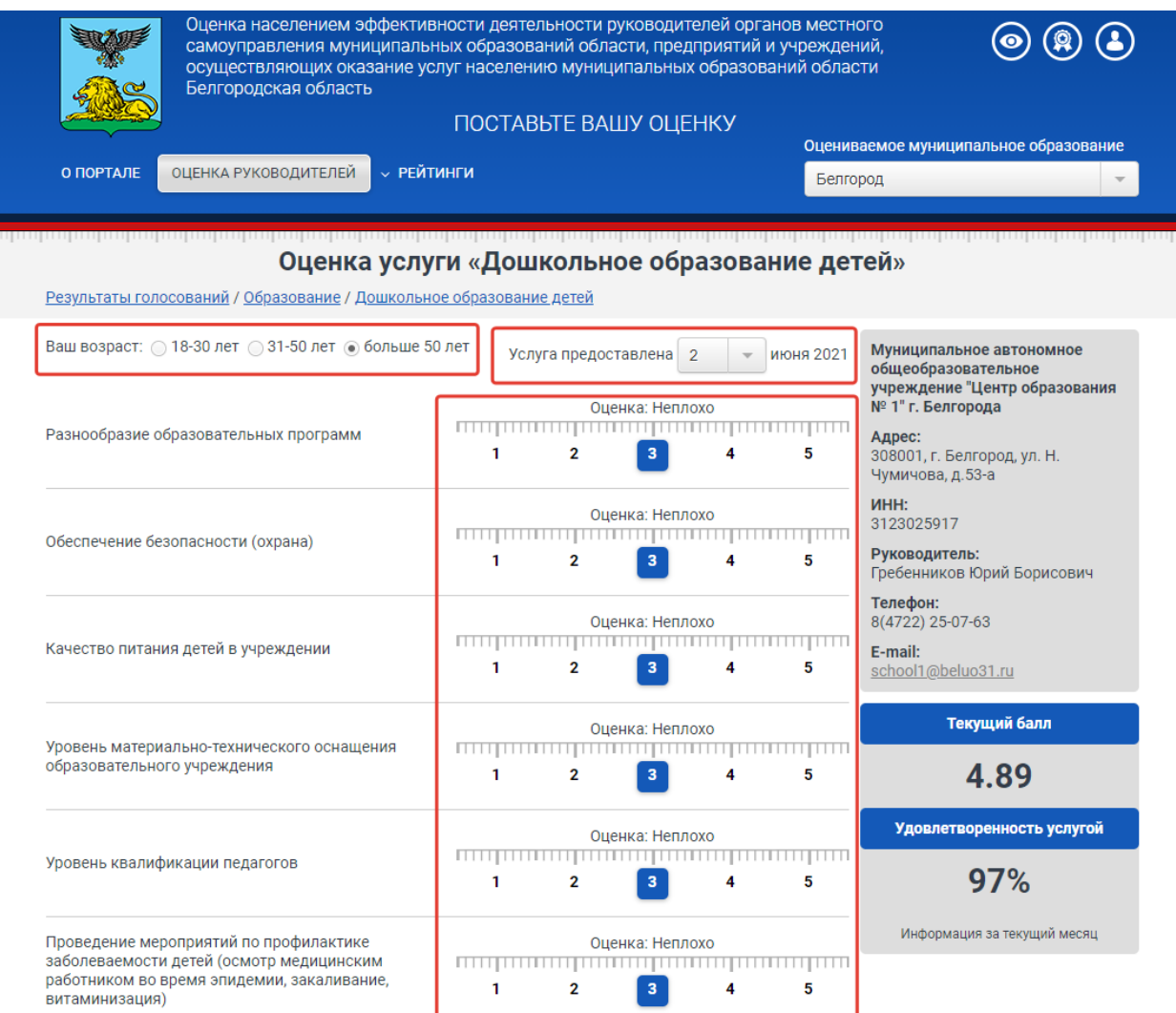

## **Спасибо за то, что оценили качество услуг!**